Introduction
 Stacks
 Introduction
 Stacks
 0 000
 €
 0 000
 0 000
 0 000
 0 000
 0 000
 0 000
 0 000
 0 000
 0 000
 0 000
 0 000
 0 000
 0 000
 0 000
 0 000
 0 000
 0 000
 0 000
 0 000
 0 000
 0 000
 0 000
 0 000
 0 000
 0 000
 0 000
 0 000
 0 000
 0 000
 0 000
 0 000
 0 000
 0 000
 0 000
 0 000
 0 000
 0 000
 0 000
 0 000
 0 000
 0 000
 0 000
 0 000
 0 000
 0 000
 0 000
 0 000
 0 000
 0 000
 0 000
 0 000
 0 000
 0 000
 0 000
 0 000
 0 000
 0 000
 0 000
 0 000
 0 000
 0 000
 0 000
 0 000
 0 000
 0 000
 0 000
 0 000
 0 000
 0 000
 0 000
 0 000
 0 000
 0 000
 0 000
 0 000
 0 000
 0 000
 0 000
 0 000
 0 000
 0 000
 0 000</th

# Stacks and Queues

#### Dr. Mattox Beckman

University of Illinois at Urbana-Champaign
Department of Computer Science

## Input and Output

#### Your Objectives:

- ► You already know about these! But...
- ▶ We will cover the STL implementations.
- Also linked lists....

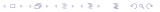

Stacks

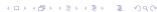

▶ Last in First out  $-\mathcal{O}(1)$  access to top element only.

Introduction

- ▶ Use in many algorithms. E.g., brace matching, strongest connected components.
- ► C++ built-in: push(x), pop(), top(), empty().

```
o// stack::emplace -- from cplusplus.com/reference/stack
                          // std::cin, std::cout
1#include <iostream>
2 #include <stack>
                           // std::stack
                          // std::string, std::qetline(string)
3 #include <string>
5 int main () {
   std::stack<std::string> mystack;
   mystack.emplace ("First sentence");
   mystack.emplace ("Second sentence");
   std::cout << "mystack contains:\n";</pre>
   while (!mystack.empty()) {
     std::cout << mystack.top() << '\n';</pre>
     mystack.pop();
13 }
```

## Queues

Introduction

- ► FIFO used for BFS, scheduling, etc.
- ▶ STL Queues use a *doubly ended* underlying implementation by default.
- ▶ This gives you  $\mathcal{O}(1)$  access to the front and the back.
- ► View: back() and top()
- ▶ Insert: push(). If you need explicit access, use deque directly.
- ▶ Do **not** use pointer arithmetic to access elements!

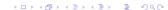

 Introduction
 Stacks
 Introduction
 Stacks

 ○
 ○
 ○
 ○

Lists That's it!

- ► There is a STL list class.
- For most problems you will **not** want to use this!
- ▶ Important exception: if you must do fast insertions in the middle of the list.

- ► There will be a problem set. Focus on two skills:
  - ► Deciding quickly which data structure is appropriate,
  - ► Using the STL versions of the data structures.

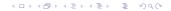

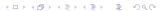